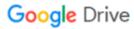

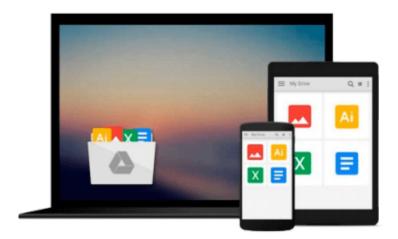

## **Getting Started with BizTalk Services**

Karthik Bharathy, Jon Fancey

Download now

Click here if your download doesn"t start automatically

### **Getting Started with BizTalk Services**

Karthik Bharathy, Jon Fancey

Getting Started with BizTalk Services Karthik Bharathy, Jon Fancey
Create powerful integration solutions for the cloud using the extensible Windows Azure BizTalk
Services

#### **About This Book**

- Create integration solutions on the cloud with Windows Azure BizTalk Services
- Understand the different capabilities of BizTalk Services and how to use them effectively
- Connect enterprises together in scalable and flexible ways that go beyond what traditional on-premises integration products (such as BizTalk Server) can manage

#### Who This Book Is For

This book is intended for those who want to understand BizTalk Services, what it can do, and how to build integration solutions using it in their organizations. If you are a developer, architect, or project manager, this book will quickly get you acquainted with this powerful cloud integration technology. It would be helpful to have some experience with BizTalk Server; however, this is neither required nor assumed. It is recommended to have a subscription with Windows Azure to try out the examples in the book.

#### What You Will Learn

- Use the EAI and B2B features of BizTalk Services
- Connect with Line-Of-Business systems in your datacenter on-premises
- Create bridges and configure them to process and route messages
- Design transforms and employ custom code
- · Address and diagnose problems
- Migrate from BizTalk Server to BizTalk Services

#### In Detail

BizTalk Services is a service based on Windows Azure that was introduced by Microsoft in the summer of 2013. It provides integration capabilities in the cloud to connect enterprises together in scalable and flexible ways that go beyond what traditional on-premises integration products (such as BizTalk Server) can manage. BizTalk Services provides the ability to construct integration solutions using familiar tools (Visual Studio and Microsoft .Net) and also provides a bridge metaphor to connect applications and technologies.

Whether you are a neophyte or an expert in integration solutions, Getting Started with BizTalk Services provides you with a comprehensive look at cloud integration, covering the many features and capabilities of BizTalk Services. More importantly, the purpose of each feature is explained together with how to use them effectively.

The book starts by introducing the capabilities of BizTalk Services and then expands on them, providing insights on when to apply them yourself in your own integration solutions.

The book then goes on to cover both the Enterprise Application Integration (EAI) and Business-to-Business Integration (B2B) features of BizTalk Services, explaining how to build cloud-hosted integration solutions that connect to your own datacenter as well as to your customers'. Each available option is discussed in turn, from FTP-based data transfer to Service Bus queues. The book ends with tips and tricks on tracking and troubleshooting.

Getting Started with BizTalk Services will give you all the knowledge and hands-on experience you need to use Microsoft's integration service on cloud effectively through the many examples and real-world scenarios provided.

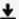

**<u>★</u>** Download Getting Started with BizTalk Services ...pdf

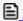

Read Online Getting Started with BizTalk Services ...pdf

#### Download and Read Free Online Getting Started with BizTalk Services Karthik Bharathy, Jon Fancey

#### From reader reviews:

#### **Harold Hutchison:**

Now a day people that Living in the era everywhere everything reachable by match the internet and the resources inside can be true or not need people to be aware of each data they get. How people have to be smart in acquiring any information nowadays? Of course the solution is reading a book. Looking at a book can help individuals out of this uncertainty Information particularly this Getting Started with BizTalk Services book since this book offers you rich info and knowledge. Of course the data in this book hundred per-cent guarantees there is no doubt in it you probably know this.

#### **Colin Wegner:**

Beside this Getting Started with BizTalk Services in your phone, it might give you a way to get closer to the new knowledge or information. The information and the knowledge you can got here is fresh from the oven so don't end up being worry if you feel like an older people live in narrow town. It is good thing to have Getting Started with BizTalk Services because this book offers to your account readable information. Do you often have book but you rarely get what it's interesting features of. Oh come on, that will not end up to happen if you have this inside your hand. The Enjoyable arrangement here cannot be questionable, including treasuring beautiful island. Use you still want to miss the idea? Find this book and read it from now!

#### **Sheila Dickerson:**

This Getting Started with BizTalk Services is completely new way for you who has interest to look for some information since it relief your hunger details. Getting deeper you into it getting knowledge more you know otherwise you who still having bit of digest in reading this Getting Started with BizTalk Services can be the light food for you personally because the information inside this book is easy to get through anyone. These books create itself in the form which is reachable by anyone, sure I mean in the e-book contact form. People who think that in publication form make them feel sleepy even dizzy this e-book is the answer. So there isn't any in reading a reserve especially this one. You can find actually looking for. It should be here for you. So, don't miss that! Just read this e-book kind for your better life along with knowledge.

#### Joan James:

You will get this Getting Started with BizTalk Services by go to the bookstore or Mall. Simply viewing or reviewing it may to be your solve difficulty if you get difficulties for the knowledge. Kinds of this reserve are various. Not only simply by written or printed but can you enjoy this book through e-book. In the modern era just like now, you just looking by your local mobile phone and searching what your problem. Right now, choose your current ways to get more information about your e-book. It is most important to arrange you to ultimately make your knowledge are still change. Let's try to choose correct ways for you.

Download and Read Online Getting Started with BizTalk Services Karthik Bharathy, Jon Fancey #EXAWL29NP74

## Read Getting Started with BizTalk Services by Karthik Bharathy, Jon Fancey for online ebook

Getting Started with BizTalk Services by Karthik Bharathy, Jon Fancey Free PDF d0wnl0ad, audio books, books to read, good books to read, cheap books, good books, online books, books online, book reviews epub, read books online, books to read online, online library, greatbooks to read, PDF best books to read, top books to read Getting Started with BizTalk Services by Karthik Bharathy, Jon Fancey books to read online.

# Online Getting Started with BizTalk Services by Karthik Bharathy, Jon Fancey ebook PDF download

Getting Started with BizTalk Services by Karthik Bharathy, Jon Fancey Doc

Getting Started with BizTalk Services by Karthik Bharathy, Jon Fancey Mobipocket

Getting Started with BizTalk Services by Karthik Bharathy, Jon Fancey EPub